## II How to Use N4 Kanji

This chapter explains how to use *N4 Kanji* by focusing on those clickable objects, such as buttons and icons, that are pointed to by arrows. When you start "N4 KANJI" on your computer, the title page of *N4 Kanji* appears. Click on "CONTENTS" in order to go to the "CONTENTS" page, as shown in Figure 2-1.

Figure 2-1 Contents | 001 | 002 | 003 | 004 | 005 | 006 | 007 | 008 | 009 | 010 | 011 | 012 | 013 | 014 | 015 | | 練習問題 | カ ロ エ 夕 文 元 牛 方 不 犬 切 止 心 少 手 | Exercises 01 016 017 018 019 020 021 022 023 024 025 026 027 028 029 030 |台|代|田|以|兄|古|広|去|目|立|正|世|写|仕|主| 031 032 033 034 035 036 037 038 039 040 041 042 043 044 045 第三課 冬用安地同字自会考肉死色早多有 046 047 048 049 050 051 052 053 054 055 056 057 058 059 060 練習問題 売 別 町 言 医 住 花 近 究 作 赤 社 私 足 走 第四課 061 062 063 064 065 066 067 068 069 070 071 072 073 074 075 第五課 体 弟 図 物 知 注 英 画 歩 服 事 空 京 妹 明 Click the kanji 076 077 078 079 080 081 082 083 084 085 086 087 088 089 090 character of your 第六課 味青者使始姉店夜茶屋腹映発品風 choice. After you | 1991 | 1992 | 1993 | 1994 | 1995 | 1996 | 1997 | 1998 | 1999 | 1991 | 1991 | 1992 | 1993 | 1994 | 1995 | 1994 | 1995 | 1994 | 1995 | 1995 | 1995 | 1995 | 1995 | 1995 | 1995 | 1995 | 1995 | 1995 | 1995 | 1995 | 1995 | 1995 | 1995 | 1995 | 1995 | 1995 | 1995 | 1995 | 1995 | 1995 | 1995 | 1995 | 1995 | 1995 | 1995 | 1995 | 1995 | 1995 | 1995 | 1995 | 1995 | 1995 | 1995 | 1995 | 1995 | 1995 | 1995 | 1995 | 1995 | 1995 | 1995 | 1995 | 1995 | 1995 | 1995 | 1995 | 1995 | 1995 | 1995 | 1995 | 1995 | 1995 | 1995 | 1995 | 1995 | 1995 | 1995 | 1995 | 1995 | 1995 | 1995 | 1995 | 1995 | 1995 | 1995 | 1995 | 1995 | 1995 | 1995 | 1995 | 1995 | 1995 | 1995 | 1995 | 1995 | 1995 | 1995 | 1995 | 1995 | 1995 | 1995 | 1995 | 1995 | 1995 | 1995 | 1995 | 1995 | 1995 | 1995 | 1995 | 1995 | 1995 | 1995 | 1995 | 1995 | 1995 | 1995 | 1995 | 1995 | 1995 | 1995 | 1995 | 1995 | 1995 | 1995 | 1995 | 1995 | 1995 | 1995 | 1995 | 1995 | 1995 | 1995 | 1995 | 1995 | 1995 | 1995 | 1995 | 1995 | 1995 | 1995 | 1995 | 1995 | 1995 | 1995 | 1995 | 1995 | 1995 | 1995 | 1995 | 1995 | 1995 | 1995 | 1995 | 1995 | 1995 | 1995 | 1995 | 1995 | 1995 | 1995 | 1995 | 1995 | 1995 | 1995 | 1995 | 1995 | 1995 | 1995 | 1995 | 1995 | 1995 | 1995 | 1995 | 1995 | 1995 | 1995 | 1995 | 1995 | 1995 | 1995 | 1995 | 1995 | 1995 | 1995 | 1995 | 1995 | 1995 | 1995 | 1995 | 1995 | 1995 | 1995 | 1995 | 1995 | 1995 | 1995 | 1995 | 1995 | 1995 | 1995 | 1995 | 1995 | 1995 | 1995 | 1995 | 1995 | 1995 | 1995 | 1995 | 1995 | 1995 | 1995 | 1995 | 1995 | 1995 | 1995 | 1995 | 1995 | 1995 | 1995 | 1995 | 1995 | 1995 | 1995 | 1995 | 1995 | 1995 | 1995 | 1995 | 1995 | 1995 | 1995 | 1995 | 1995 | 1995 | 1995 | 1995 | 1995 | 1995 | 1995 | 1995 | 1995 | 1995 | 1995 | 1995 | 1995 | 1995 | 1995 | 1995 | 1995 | 1995 | 1995 | 1995 | 1995 | 1995 | 1995 | 1995 | 1995 | 1995 | 1995 | 1995 | 1995 | 1995 | 1995 | 1995 | 1995 | 1995 | 1995 | 1995 | 1995 | 1995 | 1995 | 1995 | 1995 | 1995 | 1995 | 1995 | 1995 | 1995 | 1995 | 1995 | 1995 | 1995 | 1995 | 1995 | 1995 | 1995 | 1995 | 1995 | 1995 | 1995 | study the kanji in 第七課 持重海界計建研急屋音思室春秋 each lesson, do the exercises. Review Exercises 💹 Kanji Finder

Figure 2-2 Main Entry Page (1)

EXIT/終了

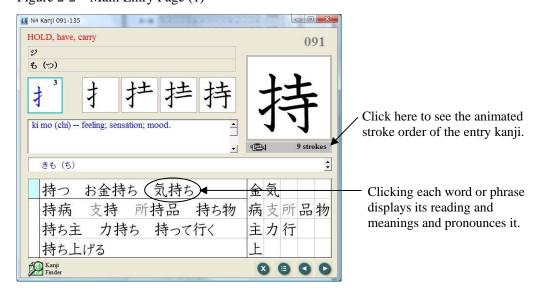

Figure 2-3 Main Entry Page (2)

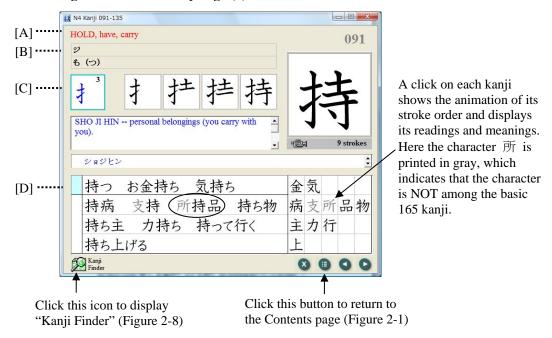

- [A]: Core meanings of the entry kanji.
- [B]: On and kun readings. The on reading is transcribed in katakana, while the kun reading is transcribed in hiragana.
- [C]: Bushu or "radical" and its stroke count.
- [D]: The words in the line(s) headed by the light blue square are listed in the former level-3 vocabulary (ex. 持つ, お金持ち, and 気持ち).

Figure 2-4 Exercises (1)

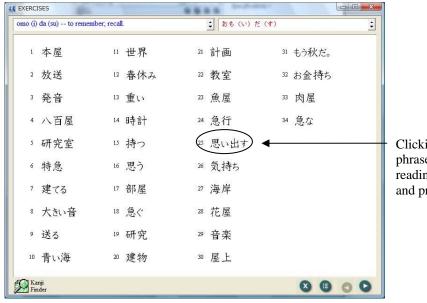

Clicking each word or phrase displays its reading and meanings and pronounces it.

Figure 2-5 Exercises (2)

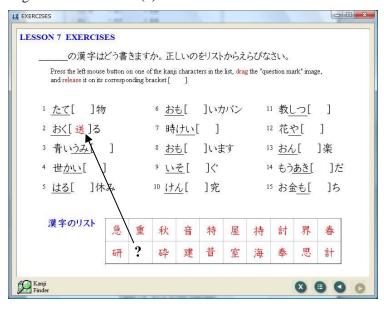

Press the left mouse button on one of the kanji characters in the list, drag the "question mark" image, and release it on its corresponding bracket.

PREVIOUS NEXT The second page of the Contents 106 107 108 109 110 111 112 113 114 115 116 117 118 119 120 第八課 待 洋 勉 病 員 院 夏 家 帰 起 旅 料 借 紙 真 Exercises 08 | 121 | 122 | 123 | 124 | 125 | 126 | 127 | 128 | 129 | 130 | 131 | 132 | 133 | 134 | 135 | 練習問題 第九課 特 通 悪 鳥 動 堂 魚 黒 教 強 問 理 終 週 習 Exercises 09 | 136 | 137 | 138 | 139 | 140 | 141 | 142 | 143 | 144 | 145 | | 練習問題 第十課 転 野 族 買 着 朝 道 飯 飲 場 Exercises 10 146 147 148 149 150 151 152 153 154 155 開 集 貸 答 運 楽 業 意 漢 試 Exercises 11 156 157 158 159 160 161 162 163 164 165 練習問題 第十二課 新 駅 銀 歌 質 館 親 題 験 曜 Exercises 12 Review Exercises I Review Exercises III Review Exercises II Review Exercises IV Kanji Finder EXIT/終了 Click here to jump to Click here to display "Kanji Review Exercises Finder" (see Figure 2-8). (see Figure 2-7).

Figure 2-6 Go to Review Exercises

Figure 2-7 Review Exercises

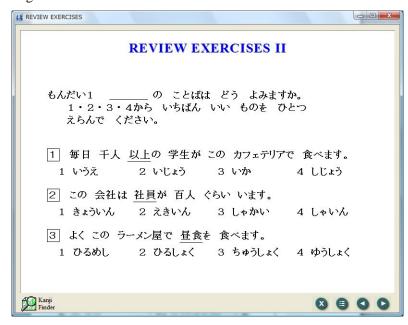

The review exercises are similar to kanji questions in the real proficiency test.

Clicking on a correct answer in a multiple-choice question will provide you with immediate feedback on your performance.

Figure 2-8 Kanji Finder

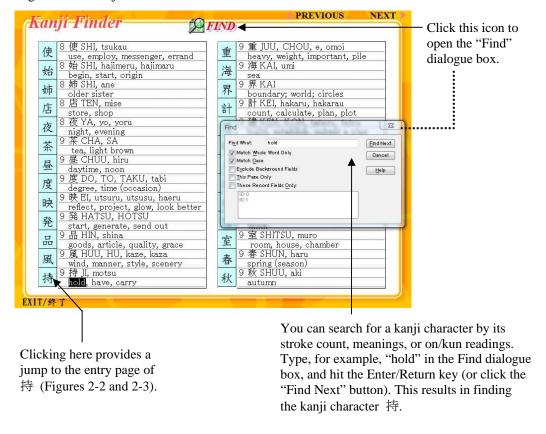